## **DNS Instructions**

## **Domain Servers Setup**

You will need to enter both subdomain and root domain records.

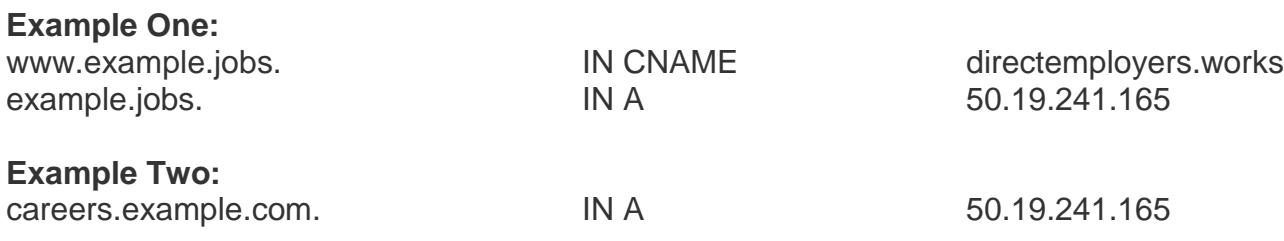

© 2018 DirectEmployers Association